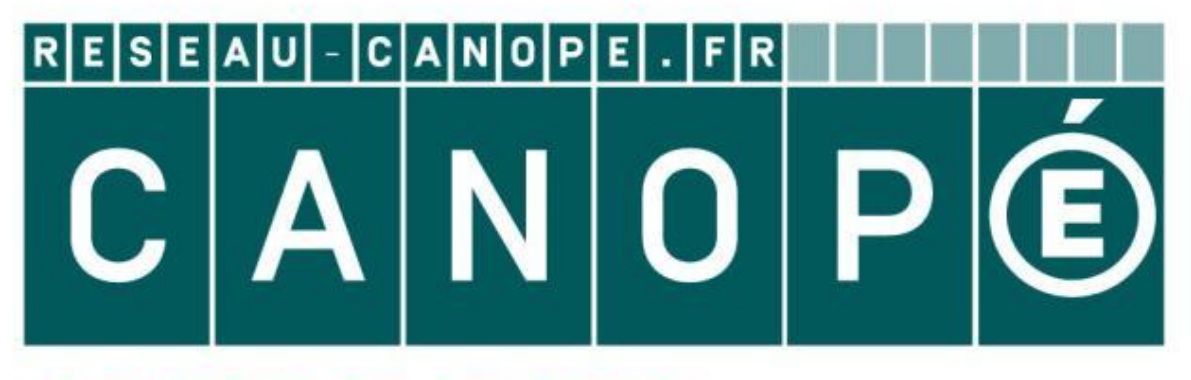

# LE RÉSEAU DE CRÉATION ET D'ACCOMPAGNEMENT PÉDAGOGIQUES

**Ce document a été mis en ligne par le Canopé de l'académie de Montpellier pour la Base Nationale des Sujets d'Examens de l'enseignement professionnel.**

**Ce fichier numérique ne peut être reproduit, représenté, adapté ou traduit sans autorisation.**

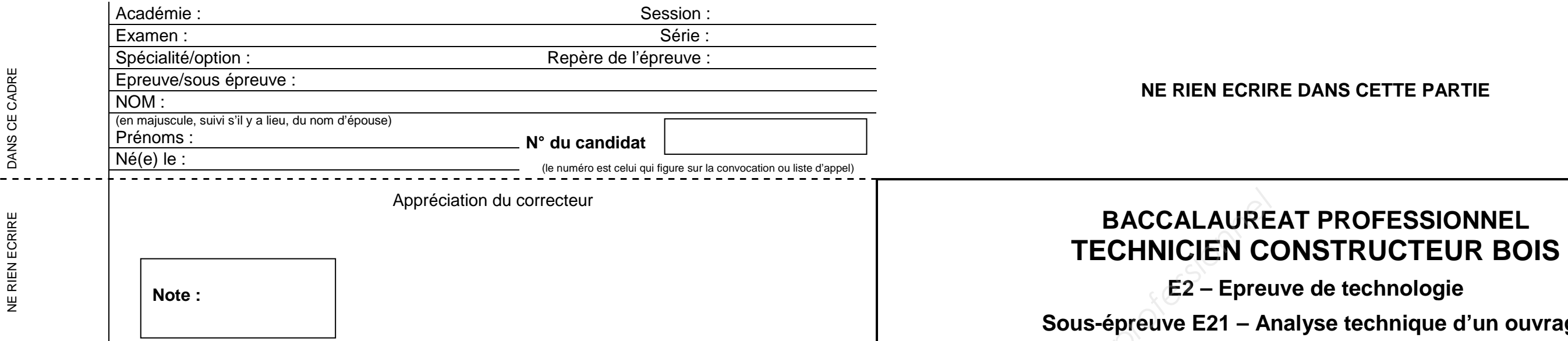

Il est interdit aux candidats de signer leur composition ou d'y mettre un signe quelconque pouvant indiquer sa provenance

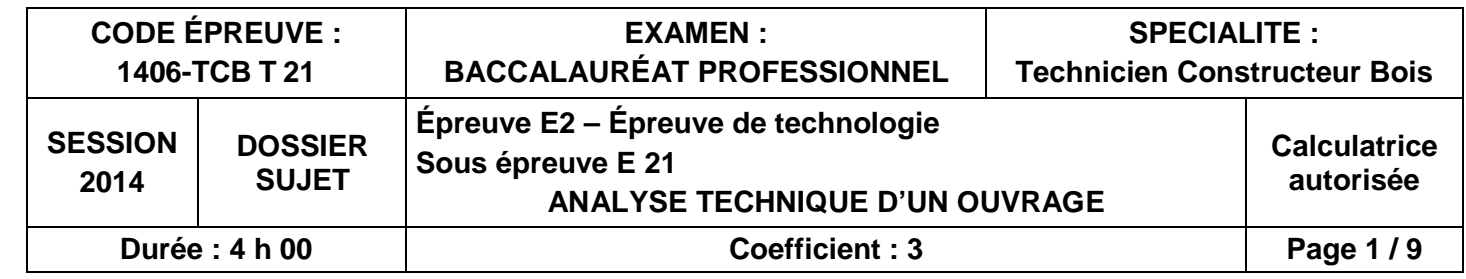

technique d'un ouvrage

### **Pour traiter ce sujet, vous disposez d'un dossier technique de format A3 et des ressources installées sur votre poste de travail informatique.**

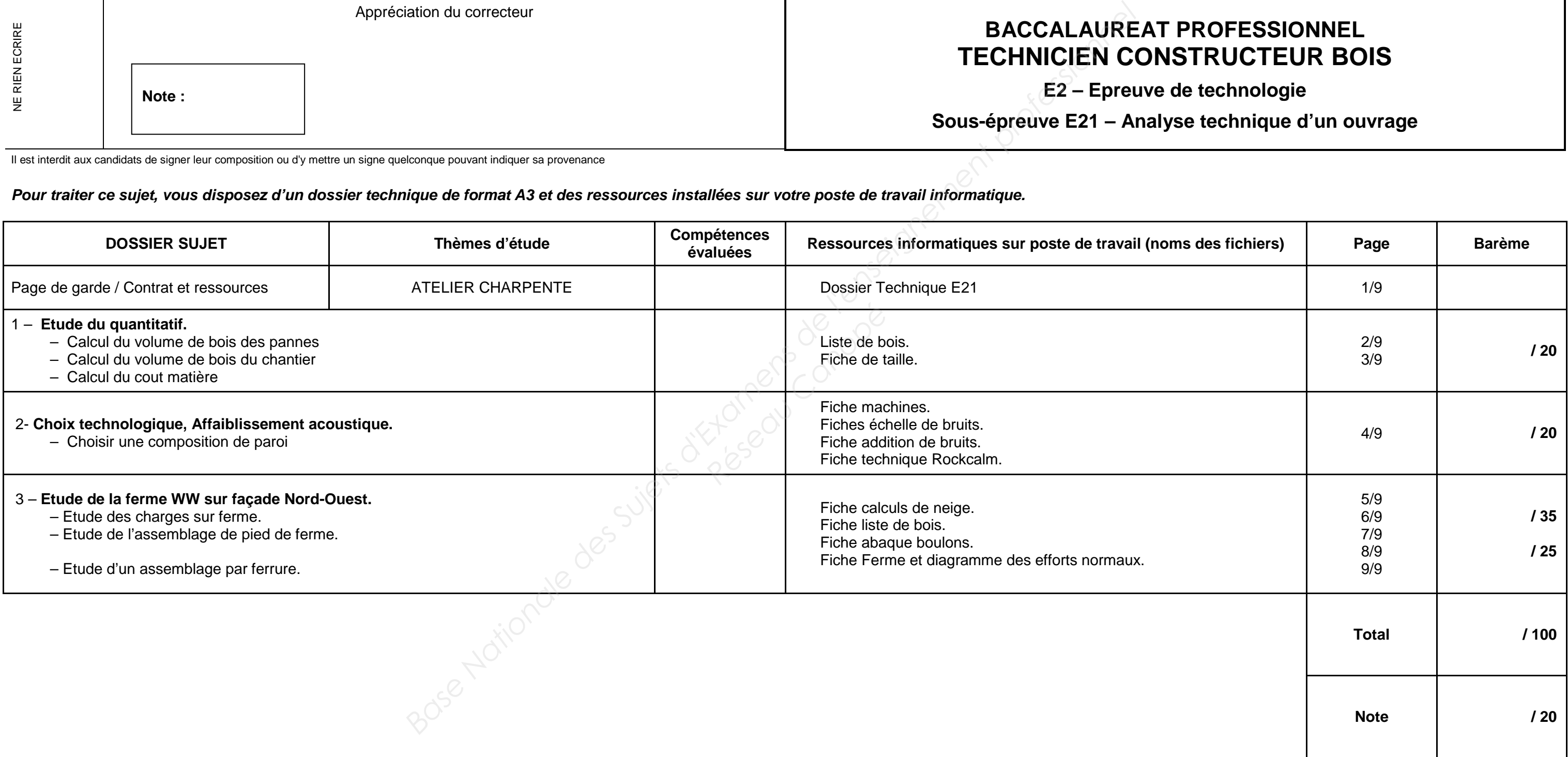

![](_page_2_Picture_124.jpeg)

![](_page_2_Picture_125.jpeg)

![](_page_3_Picture_115.jpeg)

![](_page_3_Figure_5.jpeg)

 $\frac{1}{2}$  =  $\frac{1}{2}$  =  $\frac{1}{2}$  m3

 $\frac{1}{\sqrt{1.45}} = \frac{1}{\sqrt{1.45}}$  m3

![](_page_4_Picture_149.jpeg)

![](_page_4_Figure_5.jpeg)

![](_page_5_Picture_253.jpeg)

![](_page_5_Figure_5.jpeg)

![](_page_6_Picture_195.jpeg)

![](_page_6_Figure_5.jpeg)

![](_page_7_Picture_78.jpeg)

![](_page_7_Picture_5.jpeg)

![](_page_8_Figure_1.jpeg)

![](_page_9_Figure_1.jpeg)

![](_page_9_Figure_6.jpeg)

Axe de la barre 10 (120 x 160)

Sollicitations =